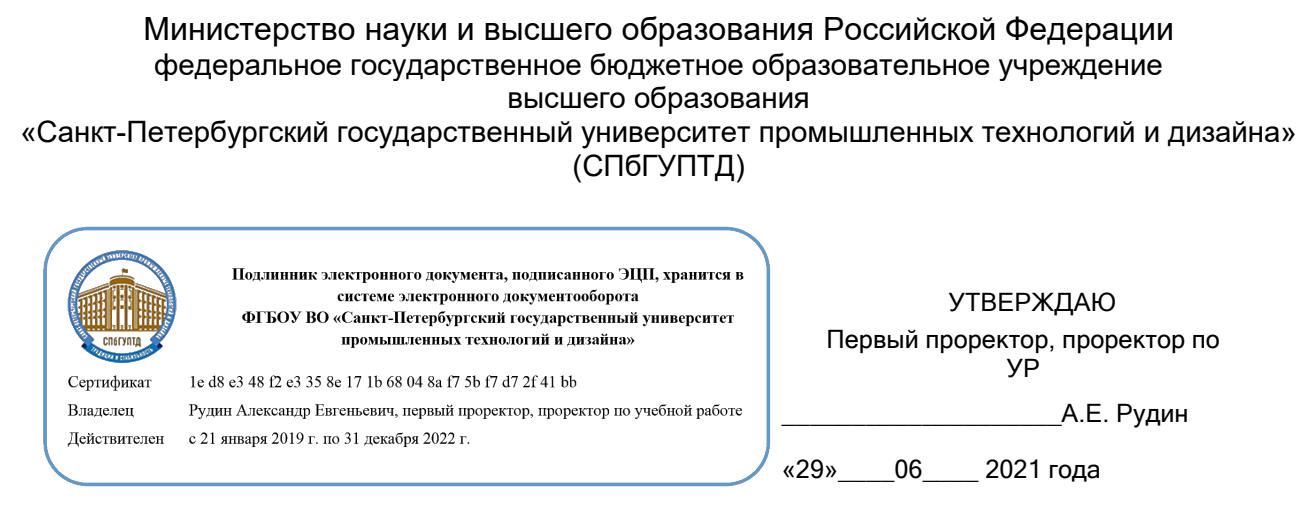

# **Рабочая программа дисциплины**

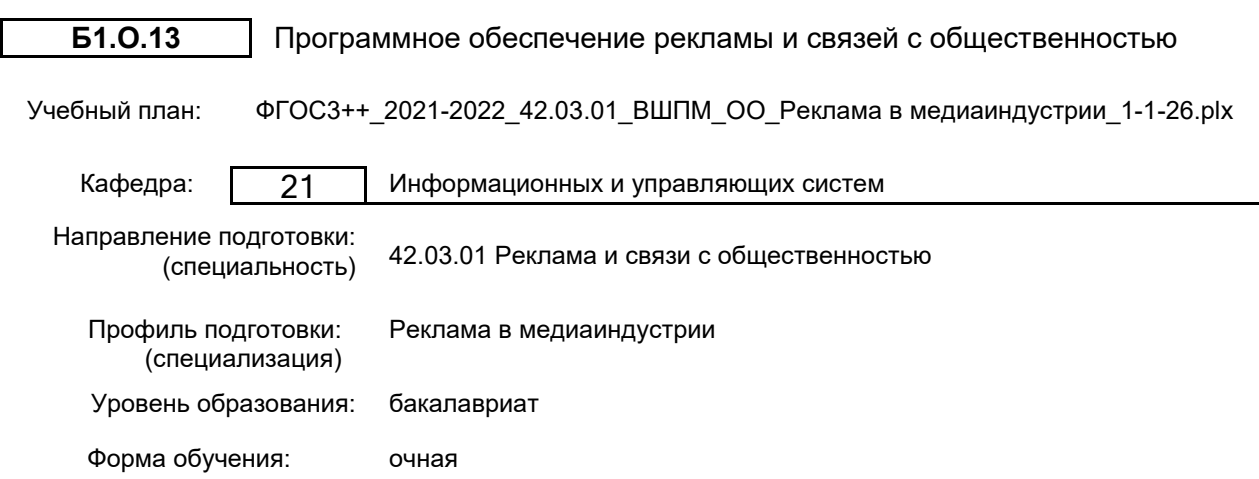

# **План учебного процесса**

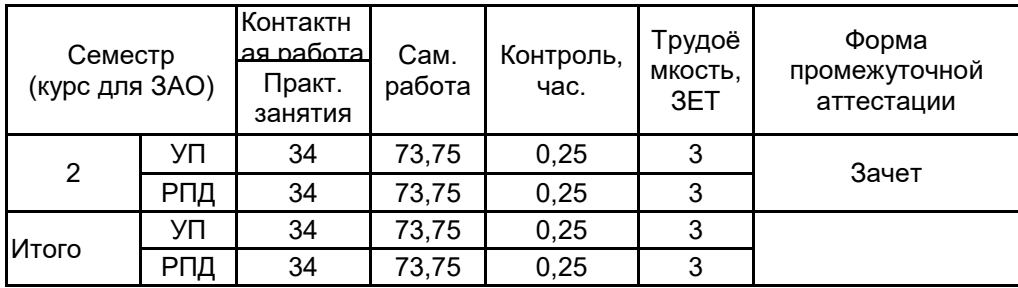

Рабочая программа дисциплины составлена в соответствии с федеральным государственным образовательным стандартом высшего образования по направлению подготовки 42.03.01 Реклама и связи с общественностью, утверждённым приказом Министерства образования и науки Российской Федерации от 08.06.2017 г. № 512

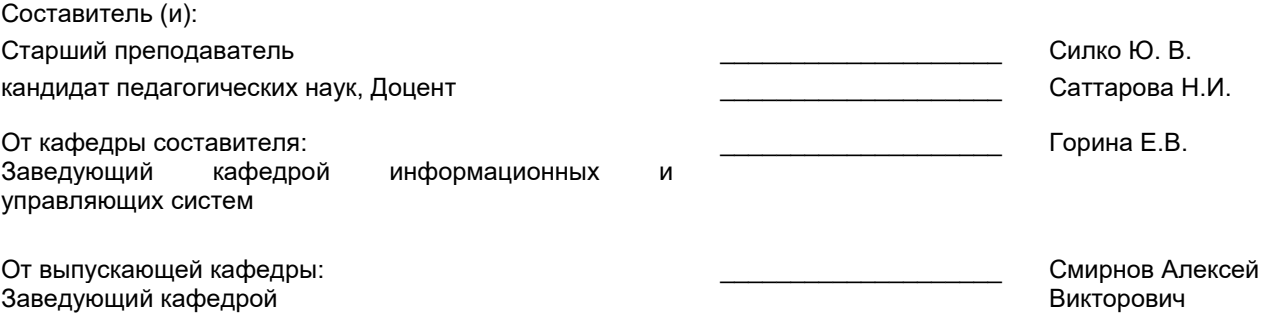

\_\_\_\_\_\_\_\_\_\_\_\_\_\_\_\_\_\_\_\_\_\_\_\_\_\_\_\_\_\_\_\_\_\_\_\_\_\_\_\_\_\_\_\_\_\_\_\_\_\_\_\_\_\_\_\_\_\_\_\_\_\_\_\_

Методический отдел:

## **1 ВВЕДЕНИЕ К РАБОЧЕЙ ПРОГРАММЕ ДИСЦИПЛИНЫ**

**1.1 Цель дисциплины:** Сформировать компетенции обучающегося в области компьютеризации рекламы и связей с общественностью с помощью персональных компьютеров и программного обеспечения.

#### **1.2 Задачи дисциплины:**

Рассмотреть компоненты программного обеспечения

Показать особенности программного обеспечения, используемого для набора текста, проверки орфографии, создания мультимедийной информации на компьютере;

Научить применять полученные знания и умения в профессиональной деятельности.

# **1.3 Требования к предварительной подготовке обучающегося:**

Предварительная подготовка предполагает создание основы для формирования компетенций, указанных в п. 2, при изучении дисциплин:

Информационно-коммуникационные технологии

# **2 КОМПЕТЕНЦИИ ОБУЧАЮЩЕГОСЯ, ФОРМИРУЕМЫЕ В РЕЗУЛЬТАТЕ ОСВОЕНИЯ ДИСЦИПЛИНЫ**

# **ОПК-6: Способен понимать принципы работы современных информационных технологий и использовать их для решения задач профессиональной деятельности**

**Знать:** Виды актуальных программных средств, применяемых в рекламной деятельности

**Уметь:** Выбирать и использовать современные программные средства в рекламной деятельности

**Владеть:** Навыками работы с различными программными средствами, обеспечивающими процесс создания и распространения рекламного продукта

# **3 РЕЗУЛЬТАТЫ ОБУЧЕНИЯ ПО ДИСЦИПЛИНЕ**

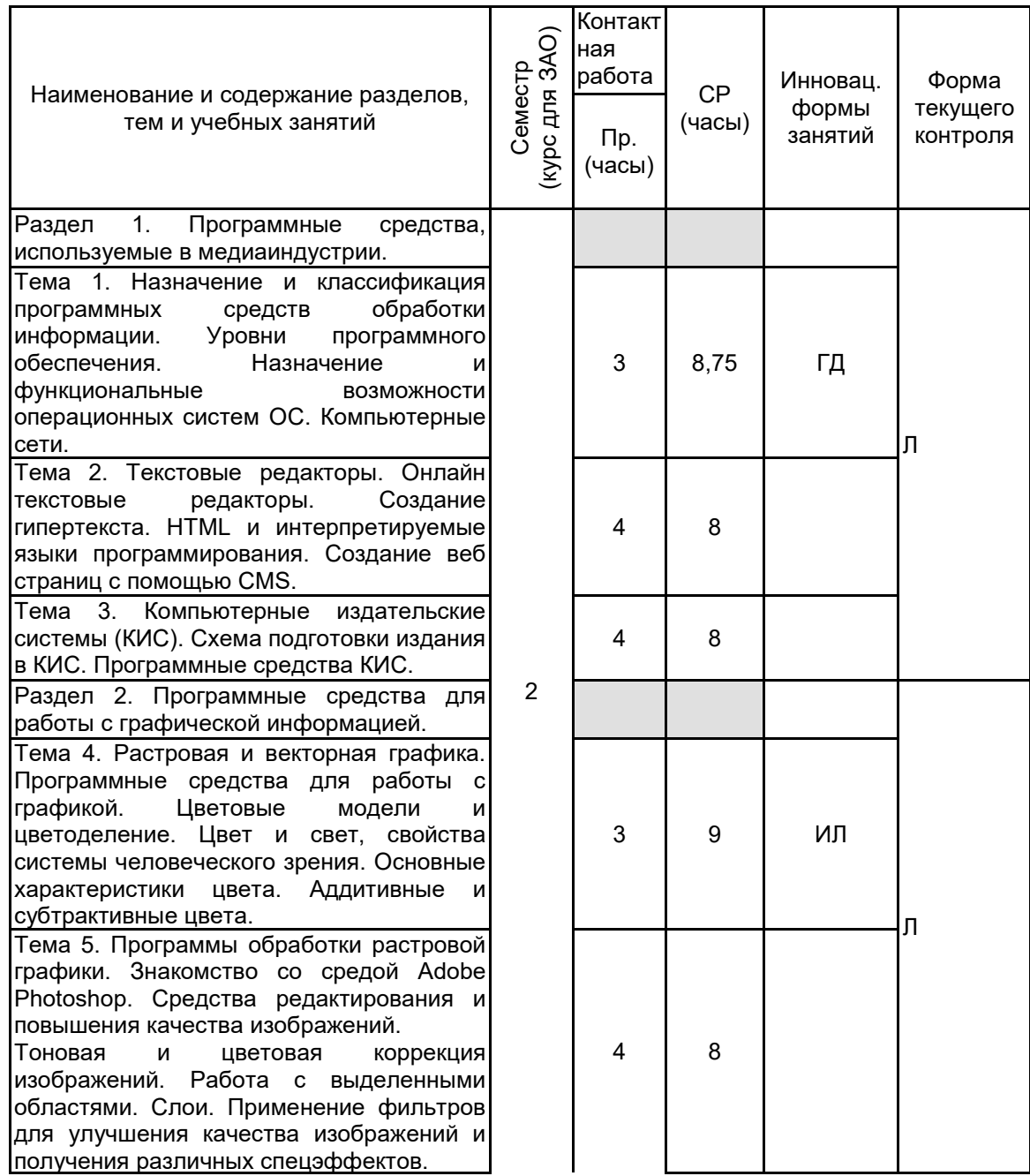

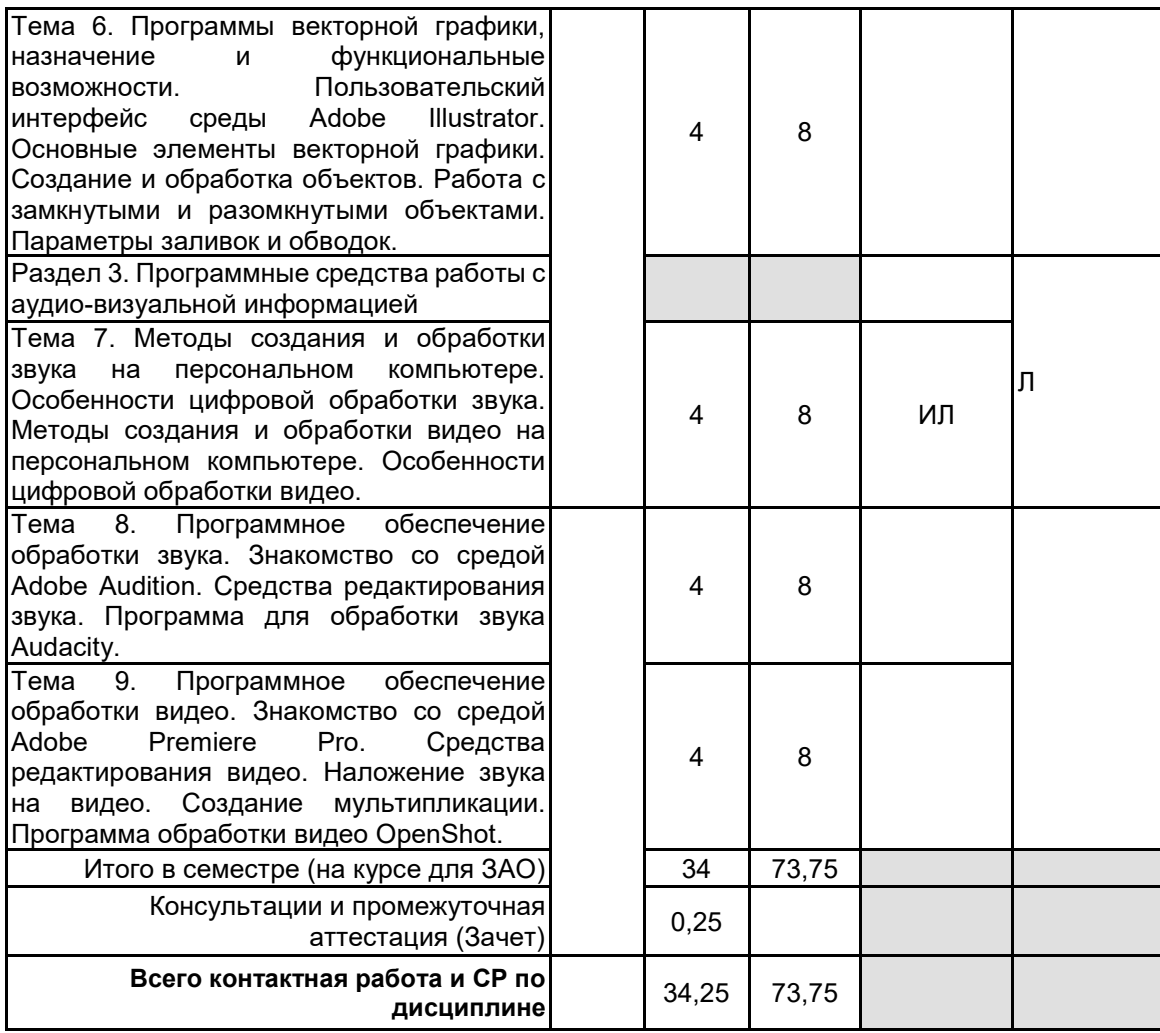

# **4 КУРСОВОЕ ПРОЕКТИРОВАНИЕ**

Курсовое проектирование учебным планом не предусмотрено

# **5. ФОНД ОЦЕНОЧНЫХ СРЕДСТВ ДЛЯ ПРОВЕДЕНИЯ ПРОМЕЖУТОЧНОЙ АТТЕСТАЦИИ**

#### **5.1 Описание показателей, критериев и системы оценивания результатов обучения 5.1.1 Показатели оценивания**

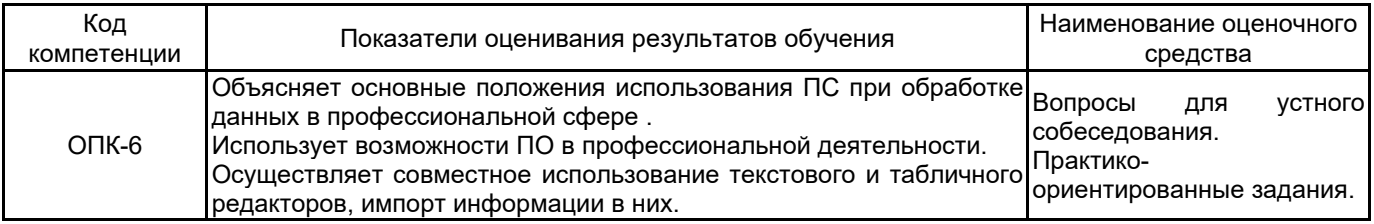

# **5.1.2 Система и критерии оценивания**

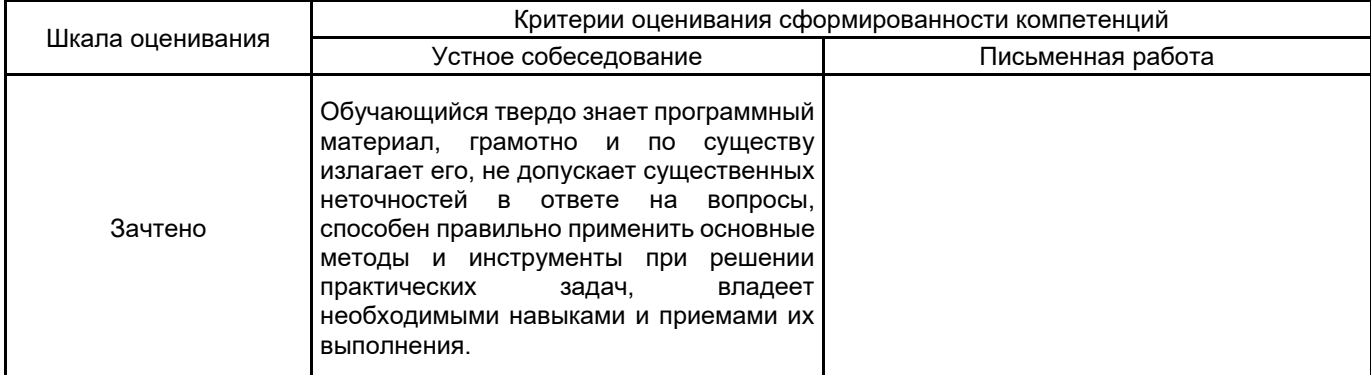

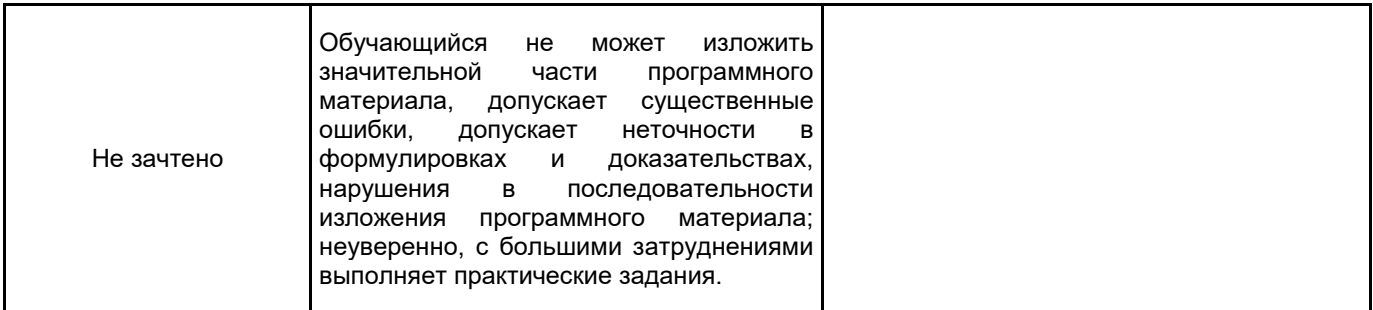

# 5.2 Типовые контрольные задания или иные материалы, необходимые для оценки знаний, умений, навыков и (или) опыта деятельности

5.2.1 Перечень контрольных вопросов

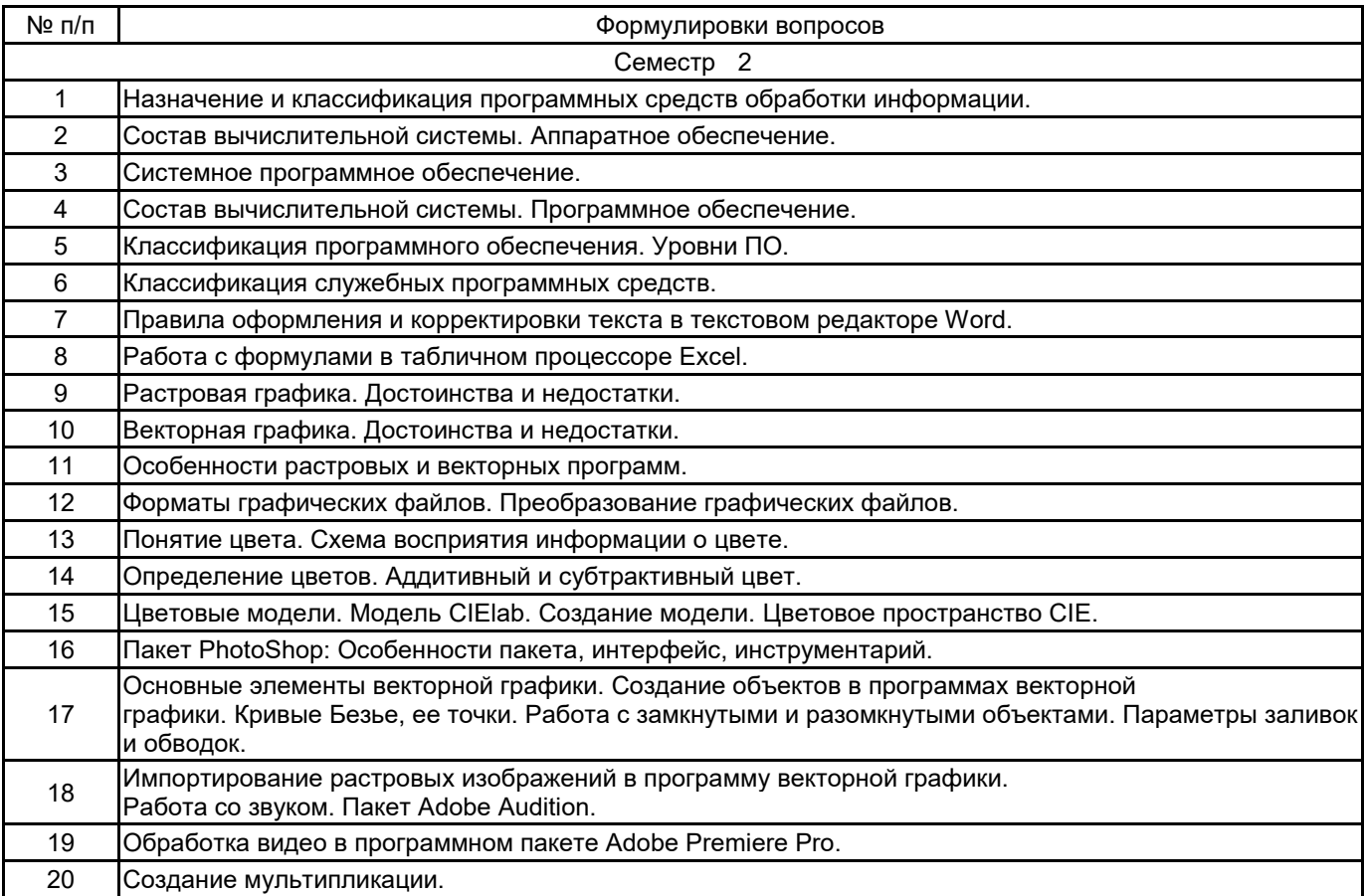

#### 5.2.2 Типовые тестовые задания

тестовые задания не предусмотрены

#### 5.2.3 Типовые практико-ориентированные задания (задачи, кейсы)

Нарисовать объемный объект в программе векторной графики с помощью градиентной сетки

Улучшите качество изображения портретного фото и подготовьте его к печати в программе растровой графики.

Выполнить консолидацию данных по трем точкам продаж товара. Исходные данные импортировать из текстового файла.

Создать простейшее анимированное изображение.

Наложить звуковую дорожку на видеоряд.

## 5.3 Методические материалы, определяющие процедуры оценивания знаний, умений, владений (навыков и (или) практического опыта деятельности)

#### 5.3.1 Условия допуска обучающегося к промежуточной аттестации и порядок ликвидации академической задолженности

Проведение промежуточной аттестации регламентировано локальным нормативным актом СПбГУПТД «Положение о проведении текущего контроля успеваемости и промежуточной аттестации обучающихся»

## 5.3.2 Форма проведения промежуточной аттестации по дисциплине

Устная

 $\boldsymbol{\mathsf{x}}$ 

Письменная

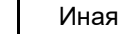

#### **5.3.3 Особенности проведения промежуточной аттестации по дисциплине**

При проведении зачета время, отводимое на подготовку к ответу, составляет не более 40 мин. Для выполнения практического задания обучающему необходим персональный компьютер, с предустановленным программным обеспечением.

Сообщение результатов обучающемуся производится непосредственно после устного ответа.

#### **6. УЧЕБНО-МЕТОДИЧЕСКОЕ И ИНФОРМАЦИОННОЕ ОБЕСПЕЧЕНИЕ ДИСЦИПЛИНЫ**

#### **6.1 Учебная литература**

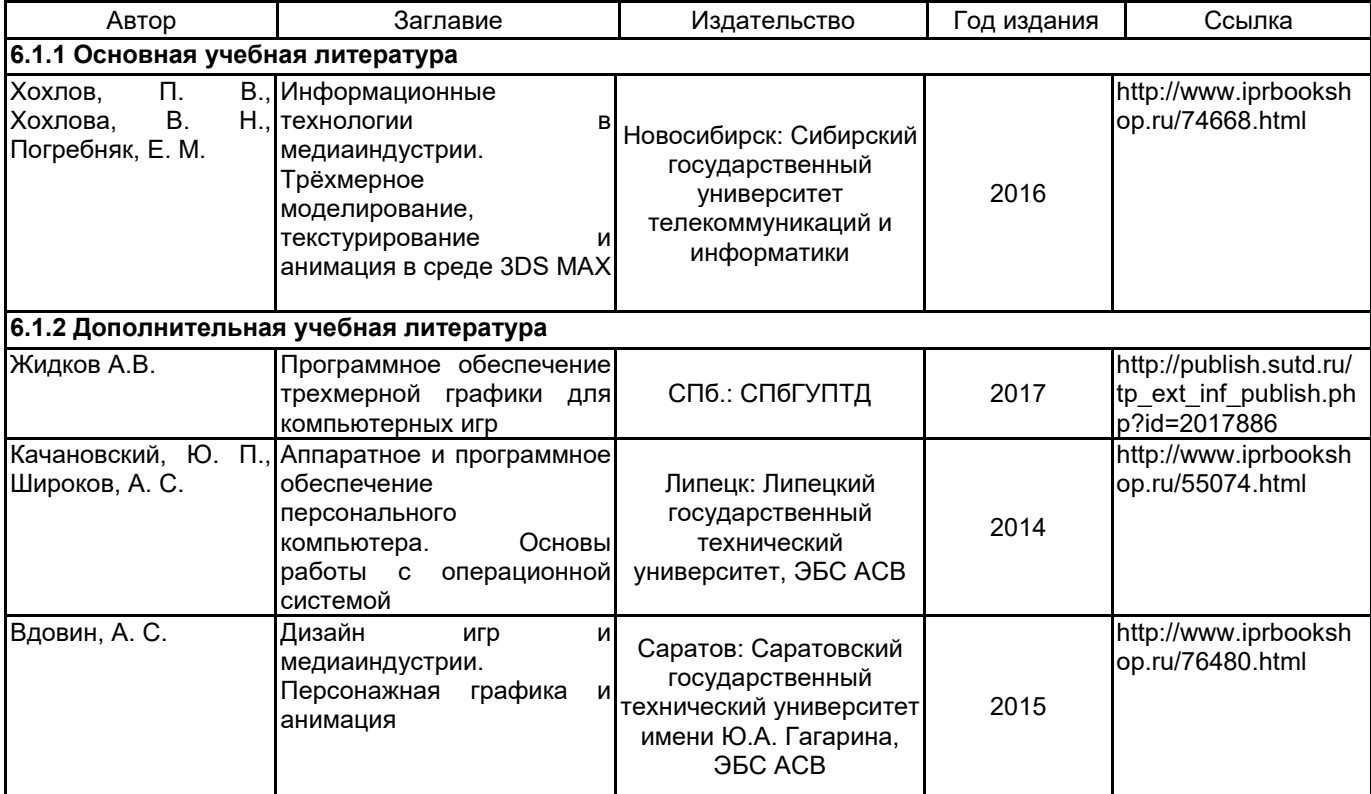

#### **6.2 Перечень профессиональных баз данных и информационно-справочных систем**

Информационная система «Единое окно доступа к образовательным ресурсам. Раздел. Информатика и информационные технологии» [Электронный ресурс].

URL: http://window.edu.ru/catalog/?p\_rubr=2.2.75.6

База данных Минэкономразвития РФ «Информационные системы Министерства в сети Интернет» [Электронный ресурс]. URL: http://economy.gov.ru/minec/about/systems/infosystems/

#### **6.3 Перечень лицензионного и свободно распространяемого программного обеспечения**

Microsoft Windows MicrosoftOfficeProfessional Adobe After Effects Adobe Audition Adobe Illustrator Adobe Photoshop Adobe Premiere Pro Adobe Animate

#### **6.4 Описание материально-технической базы, необходимой для осуществления образовательного процесса по дисциплине**

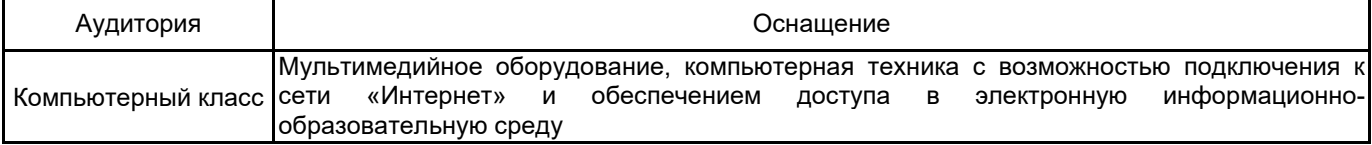